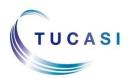

#### Quick Reference Guide Stock Control

#### Schools Cash Office Income Administration Software

# How do I enter stock levels?

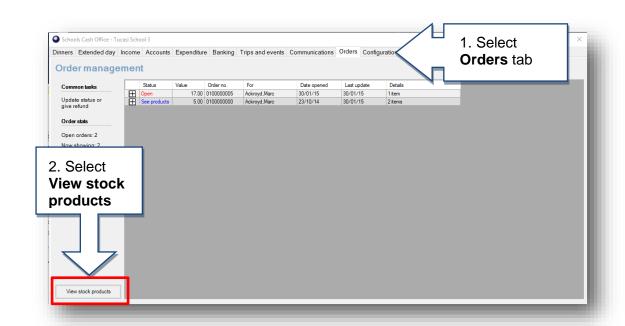

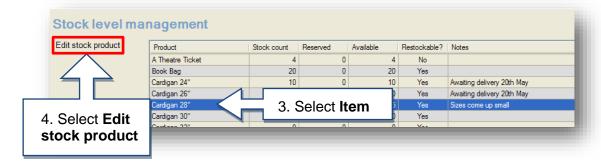

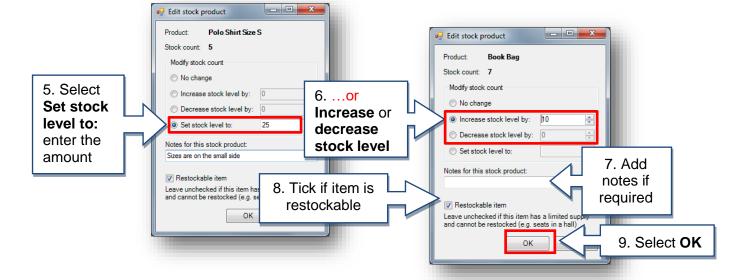

### How do I record Income in school?

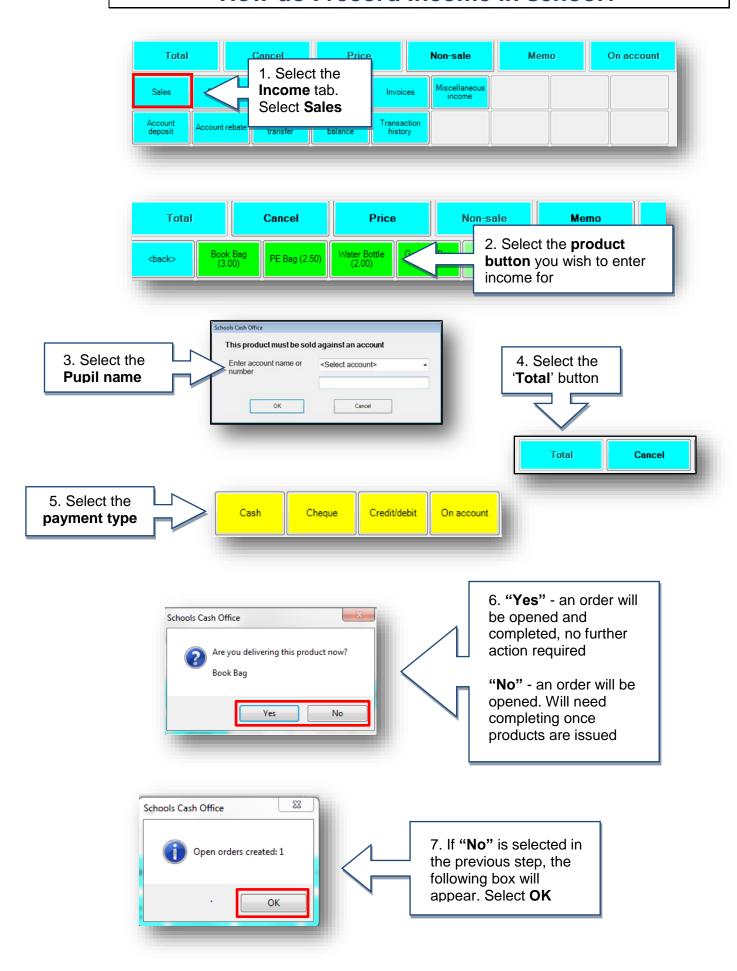

December 2017 v1

# How do I complete an order?

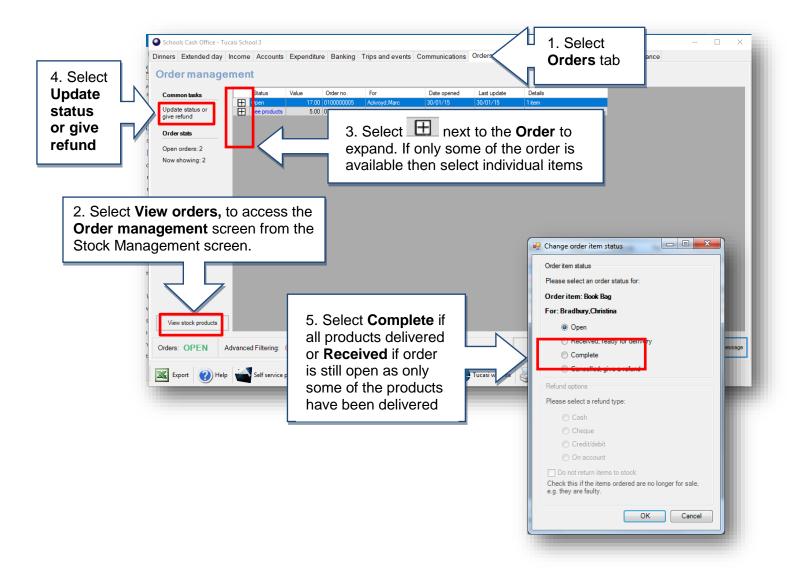

# How do I issue refunds?

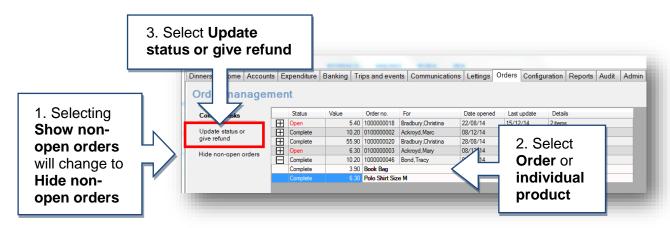

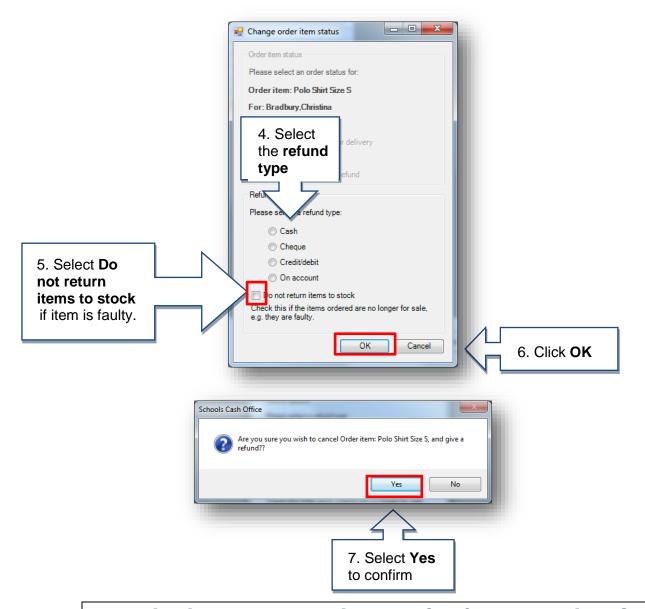

# Is there a report I can print for my orders?

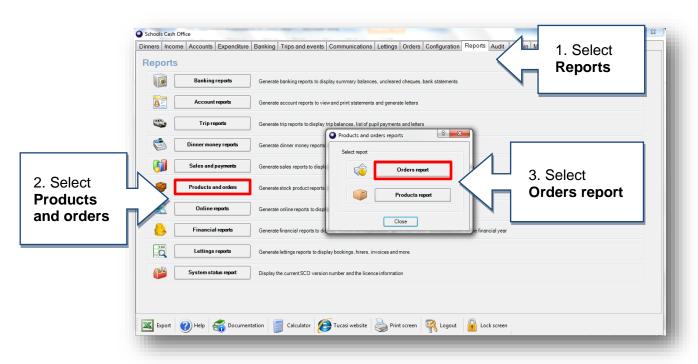

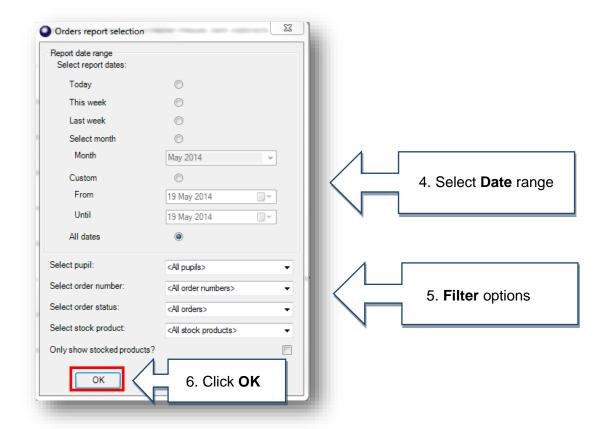

Please refer to the Stock Control Admin Guide for instructions on how to create product buttons and further help

#### **Support**

If you have any queries please click the help button to access the online Help Centre or contact our Customer Support team.

Email: <a href="mailto:support@tucasi.com">support@tucasi.com</a>

Telephone: 02380 016 564

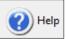